#### XML & JSON

CS 240 – Advanced Programming Concepts

# Background

- XML and JSON are two standard, textual data formats for representing arbitrary data
	- XML stands for "eXtensible Markup Language"
	- JSON stands for "JavaScript Object Notation"
- Both are commonly used in practice
- XML came first
- JSON, which uses JavaScript syntax, became popular for representing data in web applications and services
	- If you're using JavaScript, JSON is an obvious choice
- Both formats are reasonable choices, although some people have strong biases
- Most programming languages have libraries for parsing and generating both XML and JSON
- You should be familiar with both

## Structure of XML Documents

- Header
- Root Element
- Start Tags / End Tags
- Element Contents
	- Child Elements
	- Text
	- Both (mixed contents)
- Element Attributes
- Comments
- Entity References
- Examples (your browser will interpret some of the tags, so select "View Page Source")
	- [Element-heavy](https://faculty.cs.byu.edu/~jwilkerson/cs240/lecture-notes/12-xml-json/examples/xml/cd_catalog.xml.txt)
	- [Attribute-heavy](https://faculty.cs.byu.edu/~jwilkerson/cs240/lecture-notes/12-xml-json/examples/xml/cd_catalog_attr.xml.txt)

– [Hybrid](https://faculty.cs.byu.edu/~jwilkerson/cs240/lecture-notes/12-xml-json/examples/xml/cd_catalog_hybrid.xml.txt)

#### Predefined Entities

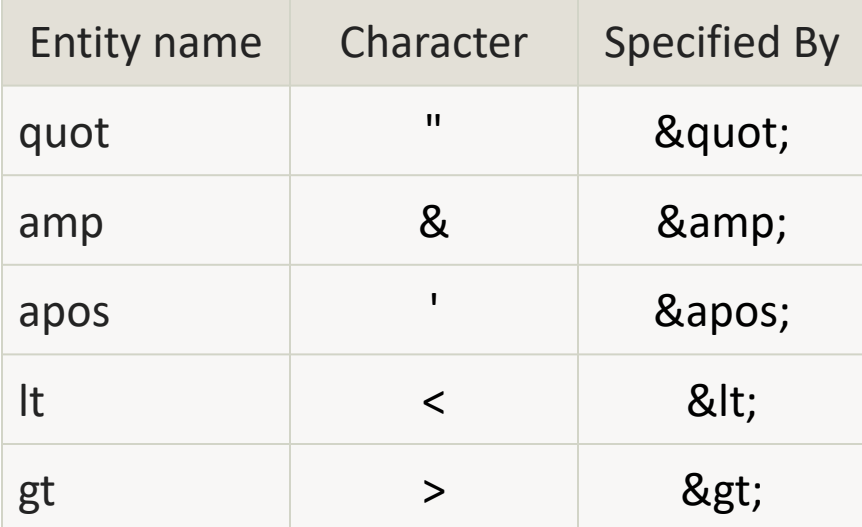

#### Structure of JSON Documents

- Supported data types: Objects, Arrays, Numbers, Strings, Boolean, Null
- Objects delimited by { ... } with commaseparated properties in between

– { "name": "Bob", "age": 32, "alive": true }

• Arrays delimited by [ … ] with commaseparated elements in between

 $-$  [ "testing", 1, 2, 3, { "gpa": 3.4 } ]

- Examples
	- [Verbose](https://faculty.cs.byu.edu/~jwilkerson/cs240/lecture-notes/12-xml-json/examples/json/cd_catalog.json)
	- <u>[Simple](https://faculty.cs.byu.edu/~jwilkerson/cs240/lecture-notes/12-xml-json/examples/json/cd_catalog_simple.json)</u> Solution of the set of the set of the set of the set of the set of the set of the set of the set of the set of the set of the set of the set of the set of the set of the set of the set of the set of the set of t

# Parsing XML & JSON Data

- Most languages provide both XML and JSON parsers, so there's no need to write your own
- Three Major Types of Parsers
	- DOM Parsers
		- Convert XML or JSON text to an in-memory tree data structure (the tree is called a DOM, or "document object model")
		- After running the parser to create a DOM, traverse the DOM to extract the data you want
	- Stream Parsers
		- Tokenizers that return one token at a time from the XML or JSON data file
	- Serializers / Deserializers
		- Use a library to convert from XML or JSON to Java Objects (and vice versa)
		- Jackson for XML
		- Gson or Jackson for JSON

### JSON Parsing Examples

- Source File: cd catalog.json
- Domain Object: [CD](https://faculty.cs.byu.edu/~jwilkerson/cs240/lecture-notes/12-xml-json/code-examples/domain/CD.java)
- DOM Parser Example

– [JsonDomParserExample.java](https://faculty.cs.byu.edu/~jwilkerson/cs240/lecture-notes/12-xml-json/code-examples/parser/json/JsonDomParserExample.java)

• Stream Parser Example

– [JsonStreamParserExample.java](https://faculty.cs.byu.edu/~jwilkerson/cs240/lecture-notes/12-xml-json/code-examples/parser/json/JsonStreamParserExample.java)

# JSON Parsing Examples (cont.)

- Deserialization using the Gson library from Google
- Simple Deserialization Example
	- Source File: cd catalog simple.json
	- Domain Objects: [Catalog](https://faculty.cs.byu.edu/~jwilkerson/cs240/lecture-notes/12-xml-json/code-examples/domain/Catalog.java), [CD](https://faculty.cs.byu.edu/~jwilkerson/cs240/lecture-notes/12-xml-json/code-examples/domain/CD.java)
	- [JsonSimpleObjectDeserializationExample.java](https://faculty.cs.byu.edu/~jwilkerson/cs240/lecture-notes/12-xml-json/code-examples/parser/json/JsonSimpleObjectDeserializationExample.java)
- Complex Deserialization Example
	- Source File: [cd\\_catalog.json](https://faculty.cs.byu.edu/~jwilkerson/cs240/lecture-notes/12-xml-json/examples/json/cd_catalog.json)
	- Domain Objects: [Catalog](https://faculty.cs.byu.edu/~jwilkerson/cs240/lecture-notes/12-xml-json/code-examples/domain/gson/complex/Catalog.java), [CD](https://faculty.cs.byu.edu/~jwilkerson/cs240/lecture-notes/12-xml-json/code-examples/domain/gson/complex/CD.java)
	- [JsonObjectDeserializationExample.java](https://faculty.cs.byu.edu/~jwilkerson/cs240/lecture-notes/12-xml-json/code-examples/parser/json/JsonObjectDeserializationExample.java)

### XML Parsing Examples

- Source File: cd catalog.xml
- Domain Object: [CD](https://faculty.cs.byu.edu/~jwilkerson/cs240/lecture-notes/12-xml-json/code-examples/domain/CD.java)
- DOM Parser Example
	- [XmlDomParserExample.java](https://faculty.cs.byu.edu/~jwilkerson/cs240/lecture-notes/12-xml-json/code-examples/parser/xml/XmlDomParserExample.java)
- Stream Parser Example
	- [XmlStreamParserExample.java](https://faculty.cs.byu.edu/~jwilkerson/cs240/lecture-notes/12-xml-json/code-examples/parser/xml/XmlStreamParserExample.java)

# XML Parsing Examples (cont.)

- Deserialization using Jackson
	- Source File: cd catalog.xml
	- Domain Objects: [Catalog,](https://faculty.cs.byu.edu/~jwilkerson/cs240/lecture-notes/12-xml-json/code-examples/domain/jackson/Catalog.java) [CD](https://faculty.cs.byu.edu/~jwilkerson/cs240/lecture-notes/12-xml-json/code-examples/domain/jackson/CD.java)
	- [XmlObjectDeserializationExample.java](https://faculty.cs.byu.edu/~jwilkerson/cs240/lecture-notes/12-xml-json/code-examples/parser/xml/XmlObjectDeserializationExample.java)

# Generating XML & JSON Data

- Programs often need to generate (or create) XML and JSON data
- You can print XML or JSON data yourself (it's just text), but it's better to use a library that handles tricky special cases like escaping special characters)
- Three Ways to Generate XML or JSON
	- Create DOM tree in memory, and then tell the tree to write itself to text
	- Write the data as a stream, one token at a time
	- Use a "serializer" class that converts Java objects to XML or Json

#### JSON Generation Examples

- Domain Objects: [CDFactory](https://faculty.cs.byu.edu/~jwilkerson/cs240/lecture-notes/12-xml-json/code-examples/domain/CDFactory.java) (used to generate Java objects to be converted), [Catalog](https://faculty.cs.byu.edu/~jwilkerson/cs240/lecture-notes/12-xml-json/code-examples/domain/Catalog.java), [CD](https://faculty.cs.byu.edu/~jwilkerson/cs240/lecture-notes/12-xml-json/code-examples/domain/CD.java)
- DOM Generator Example
	- [JsonDomGenerationExample.java](https://faculty.cs.byu.edu/~jwilkerson/cs240/lecture-notes/12-xml-json/code-examples/generator/json/JsonDomGenerationExample.java)
- Stream Generator Example

– [JsonStreamGenerationExample.java](https://faculty.cs.byu.edu/~jwilkerson/cs240/lecture-notes/12-xml-json/code-examples/generator/json/JsonStreamGenerationExample.java)

# JSON Generation Examples (cont.)

- Serialization using Gson
- Simple Serialization Example
	- Domain Objects: [CDFactory,](https://faculty.cs.byu.edu/~jwilkerson/cs240/lecture-notes/12-xml-json/code-examples/domain/CDFactory.java) [Catalog](https://faculty.cs.byu.edu/~jwilkerson/cs240/lecture-notes/12-xml-json/code-examples/domain/Catalog.java), [CD](https://faculty.cs.byu.edu/~jwilkerson/cs240/lecture-notes/12-xml-json/code-examples/domain/CD.java)
	- [JsonSimpleObjectSerializationExample.java](https://faculty.cs.byu.edu/~jwilkerson/cs240/lecture-notes/12-xml-json/code-examples/generator/json/JsonSimpleObjectSerializationExample.java)
- Complex Deserialization Example
	- Domain Objects: [CDFactory,](https://faculty.cs.byu.edu/~jwilkerson/cs240/lecture-notes/12-xml-json/code-examples/domain/gson/complex/CDFactory.java) [Catalog](https://faculty.cs.byu.edu/~jwilkerson/cs240/lecture-notes/12-xml-json/code-examples/domain/gson/complex/Catalog.java), [CD](https://faculty.cs.byu.edu/~jwilkerson/cs240/lecture-notes/12-xml-json/code-examples/domain/gson/complex/CD.java)
	- [JsonObjectSerializationExample.java](https://faculty.cs.byu.edu/~jwilkerson/cs240/lecture-notes/12-xml-json/code-examples/generator/json/JsonObjectSerializationExample.java)

#### XML Generation Examples

- Domain Objects: [CDFactory,](https://faculty.cs.byu.edu/~jwilkerson/cs240/lecture-notes/12-xml-json/code-examples/domain/CDFactory.java) [Catalog,](https://faculty.cs.byu.edu/~jwilkerson/cs240/lecture-notes/12-xml-json/code-examples/domain/Catalog.java) [CD](https://faculty.cs.byu.edu/~jwilkerson/cs240/lecture-notes/12-xml-json/code-examples/domain/CD.java)
- DOM Generator Example
	- [XmlDomGenerationExample.java](https://faculty.cs.byu.edu/~jwilkerson/cs240/lecture-notes/12-xml-json/code-examples/generator/xml/XmlDomGenerationExample.java)
- Stream Generator Example
	- [XmlStreamGenerationExample.java](https://faculty.cs.byu.edu/~jwilkerson/cs240/lecture-notes/12-xml-json/code-examples/generator/xml/XmlStreamGenerationExample.java)

# XML Generation Examples (cont.)

- Serialization using the Jackson library
- Domain Objects: [CDFactory,](https://faculty.cs.byu.edu/~jwilkerson/cs240/lecture-notes/12-xml-json/code-examples/domain/jackson/CDFactory.java) [Catalog](https://faculty.cs.byu.edu/~jwilkerson/cs240/lecture-notes/12-xml-json/code-examples/domain/jackson/Catalog.java), [CD](https://faculty.cs.byu.edu/~jwilkerson/cs240/lecture-notes/12-xml-json/code-examples/domain/jackson/CD.java)
- [XmlObjectSerializationExample.java](https://faculty.cs.byu.edu/~jwilkerson/cs240/lecture-notes/12-xml-json/code-examples/generator/xml/XmlObjectSerializationExample.java)